Amd gpu bios

CLICK HERE TO DOWNLOAD

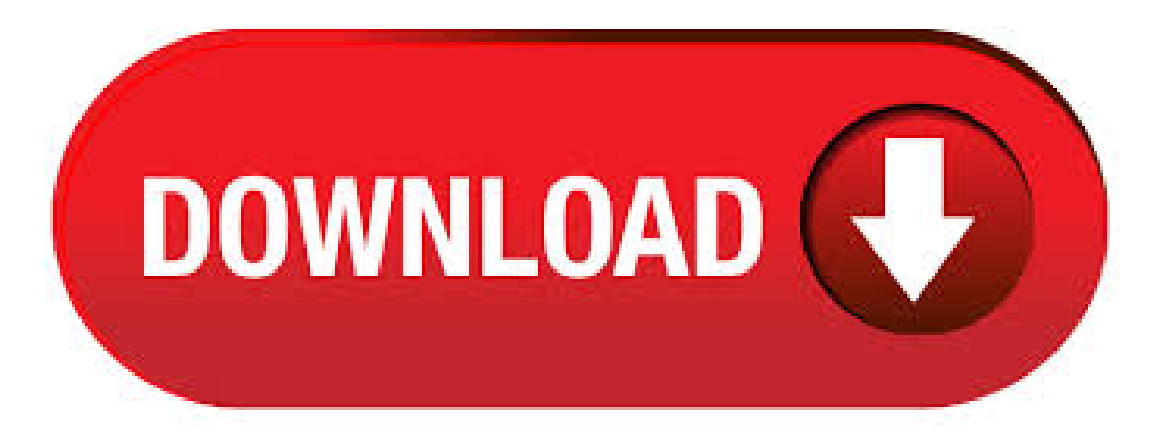

GPU Firmware Download. Share this page. By downloading, installing or flashing this GPU firmware you acknowledge that that you do so at your own risk and loss. This GPU Firmware is provided "as is" and without any warranty, express or implied, including without limitation, any warranty offitness forany specific purpose. Additionally, your product warrantymay notcover BIOS flashes,and. Tools to Update GPUBIOS or VBIOS of your Graphics Card or Video Card. Guide on howto Backup and Update GPUBIOS of your Nvidiaand AMDGraphics Cards. Updating or Upgrading Graphics Card BIOS is not that hard but you should be very careful in updating VGA BIOS otherwise you might end up bricking your

graphics card and render it useless. There are separate special tools available for both. For AMD Radeon™ Graphics, AMD Radeon Pro Graphics, and AMD Processors with Radeon Graphics Only. For use with systems running Microsoft® Windows® 7 or 10 AND equipped with AMD Radeon™ graphics, AMD Radeon Pro graphics, or AMD processors with Radeon graphics. Learn More. Download and run directly onto the system you want to update. An.  $09/12/ \cdot$  Is probably the single most important part of all of this aside from doing your own backup. This GPU BIOS DB is the most comprehensive list and collection of GPU bios' you can find anywhere on the internet. For simplicity the above title is linked to the AMD/ATI section of the DB but you can access the whole database agojuye.vestism.rug: EKWB L R La carte graphique de son ordinateur est un des éléments les plus important, notamment pour les joueurs. Flasher sa carte consiste, en fait, à modifier le bios de celle-ci, tout comme on le.  $11/06/$  How to update bios in GPU. Discussion created by sabariboss on Jun 10, Latest reply on Jun 11, by kingfish. Like • Show 0 Likes 0; Comment • 7; Hi I am having MSI AMD Rx 3GB TF OC EDITION I need to update the bios & I had never updated ir te before. Pls help me. Outcomes. Visibility: Graphics Views. Last modified on Jun 10, PM. 7 Replies; black zion Jun Reviews: 7. Ya, BIOS pada GPU bisa dimodifikasi untuk meningkatkan limit pada GPU ataupun meningkatkan performa GPU. Pada guide kali ini, yang akan digunakan sebagai contoh adalah GPU AMD Polaris, yaitu RX Tetapi guide ini juga bisa digunakan untuk GPU Polaris lainnya sepertin VGA RX 4xx dan RX 5xx series agojuye.vestism.ru: Michael Griffith. le kit amd c'est un truc matériel qu'on demande à AMD seulement: un cpu d'ancienne génération LDLC ne fournit pas de kit matériel AMD, seul AMD le fait. le kit LDLC c'est logiciel, cela veut dire qu'en payant cet option, LDLC a mis à jour lui même la carte mère avec le nouveau bios. Inutile d'en faire plus. Plateforme AMD; CSM; TUF Gaming; Accessoires pour cartes mères. Ordinateur à carte unique. Tinker Board Series; Boîtier PC. Boitier PC; ROG - Republic of Gamers; TUF Gaming; Refroidissement. Série ROG Ryujin; MAXIMUS XI FORMULA. La formule gagnante. En savoir plus. Cartes graphiques. Cartes graphiques. Série AMD; Série NVIDIA; Série ROG; Série STRIX; Série Turbo; Série Dual. Buy with crypto and download GPU mining bios modded with performance timings for best hashrate and undervolted for better power consumption. Bux PolarisBiosEditor. SRBPolaris Bios editor Link! AMD Pixel Clock Patcher Link! AMD Blockchain drivers Link! WattTool Link! OverdriveNTool Link! GPUZ Link! HWiNFO64Link! Good understanding of what your going to do and able to read and follow instructions. Update: If WattTool does not work for you try OverdriveNTool, refer to documentation for how to use. Récupération du bios d'origine et Logiciels; Flash de carte Nvidia; Flash de carte ATI / AMD; Spécial HD vers HD Ghz édition; Avant de commencer, téléchargez GPU-Z qui vous permettra de sauvegarder le bios actuel de votre carte afin de pouvoir le modifier ou simplement de conserver une copie d'un bios d'origine. AMD announced that the newest Ryzen series processors can run on specific older AM4 motherboards with nothing but a BIOS update. That means if. AMD a vendu plus d'un demi-milliard de GPU en 7 ans Actualité, 4 juin Des cartes graphiques dédiées aux APU en passant par les GPU des Xbox One et PlayStation 4. Télécharger GPU-Z: Afficher les informations détaillées sur votre carte graphique3,6/5(). Basic Mod dan Flashing BIOS Pada GPU AMD Polaris. By. Michael Griffith - 10/17/ Share on Facebook. Tweet on Twitter. Page 1: Modifikasi BIOS. Modifikasi bios pada artikel ini dilakukan pada RX dengan VRAM Samsung, untuk GPU maupun IC VRAM lain mungkin akan membutuhkan setting vang berbeda. Apabila sudah memiliki BIOS untuk di-flash ke GPU bisa langsung skip ke halaman Author: Michael Griffith. The released AMD Memory Tweak Tool has turned into a pretty useful alternative to modding the BIOS. The latest AMD Memory Tweak XL technology allows you to easily change the temporary memory settings, memory straps or PowerPlay table on the fly, as well as access ADL Overdrive and MMIO Register Control on newer AMD video cards based on GDDR5 / HBM memory. AMD Memory Tweak XL. The released AMD Memory Tweak Tool has turned into a pretty useful alternative to modding the BIOS. The latest AMD Memory Tweak XL technology allows you to easily change the temporary memory settings, memory straps or PowerPlay on-the-fly, as well as access ADL Overdrive and MMIO Register Control on newer AMD video cards based on GDDR5 / HBM memory. Comment activer la virtualisation VTx/AMD-V dans le BIOS. By Admin on Nombre de vues: Lorsque l'on se lance dans le monde de la virtualisation, il arrive que l'on rencontre un problème qui est assez courant, mais s'il n'est pas résolu, vous ne pourrez pas lancer de machines virtuelle, ce qui est plutôt dommage il faut bien l'avouer. Ainsi vous avez peut-être. SRBPolaris V (BIOS editor for AMD RX4XX, RX5XX) – This program was created in order to edit bios on cards manufactured by AMD. Supported cards: RX, RX, RX, RX, RX, RX Download SRBPolaris V GitHub: DOWNLOAD SRBPolaris v MEGA: DOWNLOAD SRBPolaris v Features of SRBPolaris: unlock additional shaders on the RX:. Flashing AMD RX /// BIOS. March 5.  $p.m \square$  BIOS flashing is now an obsolete practice  $\square$  Claymore miner arguments now let you achieve the same results in a non-invasive and easily reversible way. By tweaking the -strap, -sintensity, and -rxboost options, you can adjust the timings of your GPUs and increase hashrate by % depending on a GPU model and memory chips. Guide complet pour changer le bios de ses cartes graphiques AMD RX: Pour changer le BIOS des cartes graphiques AMD nous aurons besoin de plusieurs choses, téléchargez les liens ci-dessous: - Polaris Bios Editor qui modifie les timings de vos cartes graphiques. - ATIWinflash qui permet le changement du BIOS modifié avec Polaris. Mais toutes ont comme tronc commun les GPU de NVIDIA ou d'AMD avec chacun leurs spécificités. La nouvelle génération de GPU. Les dernières générations de GPU sont les RX série et XT (XT et XT notamment) pour AMD : GTX série 16XX et RTX pour NVIDIA. NVIDIA domine souvent le marché en termes de puissance alors qu'AMD reste un bon choix sur les marchés d'entrée. La Radeon VII ne restera pas longtemps sans support UEFI, AMD était sur le coup. La marque a d'ores et déjà indiqué avoir mis à disposition de ses partenaires un Bios vidéo UEFI pour sa Author: Nathan Le Gohlisse. r/Amd: A subreddit dedicated to Advanced Micro Devices and its products. This includes: CPUs - AMD Ryzen, ThreadRipper, Epyc and of course the FX & Press J to jump to the feed. Press question mark to learn the rest of the keyboard shortcuts. r/Amd. log in sign up. User account menu • GPU BIOS. Discussion. Close • Posted by. u/divolka. 1 hour ago. GPU BIOS. Discussion. I've got. 16/09/ · atiflash -i. Save a copy of your original VBIOS to the USB drive, "i" is the number of the adapter you checked before, if you only have one GPU it's going to be "0". "Filename" is going to be the name of the file, don't forget to add an extension .rom). Keep in mind that there's a limit of 8 characters for a file name in DOS. Developer Guides, Manuals & ISA Documents. T. he list below contains a selection of documents you may find useful to help with your programming needs. If you don't see what you're looking for here, be sure to check the AMD official documentation page, which has a comprehensive list of manuals and references. The list below is a sample of documents pulled from that listing for your. Processeur: AMD A APU With. AMD Radéon R5 graphics GHz. RAM: 4 GO Systheme exploitation 64 Bits. Mon soucis est le suivant: Depuis un moment sous le point d'interrogation (?) de HP Support Assistant, en bas, la mise à jour de HP Notebook System BIOS Update (AMD Processors) m'est proposée. Déjà faut t'il que je la fasse? Buy Today, Enjoy Today. With Best Buy's curbside pickup you can enjoy an XFX gaming graphics card without any of the the wait. Featuring our award winning RAW II thermal designs on both the RX XT and RX XT. Also take advantage of our exciting game bundles! Raise the Game is back! Get 2 games when you buy an AMD Radeon<sup>TM</sup> RX Series or an RX XT graphics card. Plus get 3. 09/12/ · Pour commencer tu va avoir besoin de sauver ton bios: Dans GPU-Z, premier onglet, clic sur l'icone à droite de "BIOS Version" et sauve le agojuye vestism ru (nomme le de manière explicite, c'est une bonne idée de manière globale de sauver et archiver correctement les deux bios embarqués sur ta carte). 2. La suite dans OverdriveNTool: Clic droit sur l'entête, ouvre "PPTable editor". 3. L. AMD Memory Tweak XL:

Performance Optimization AMD GPU VRAM; XMRig v - miner for CPU and GPUs AMD / Nvidia (Download and Configure) XMRig v Download CPU / GPU miner for Windows / Linux; Download SRBPolaris (BIOS editor for AMD) GMiner (AMD / Nvidia GPUs miner): Download and Configure for Windows; Tags. 24/06/ · This is the difference between "Uber" & "Quiet" bios on AMD R9 X which have these bios per switch position. "Uber" = Standard fan mode (Look Up Table) "Quiet" = Advanced fan mode (Fuzzy Logic) Bios set as 00 Bios set as 01 Above example images is my Sapphire Vapor-X bios edited which doesn't come with target temperature & maximum fan speed limit enabled by default on any of. Take your GPU to the next level with pro tuned BIOS design to unlock your card's potential. The AMD Radeon<sup>TM</sup> RX XT graphics card is designed for the ultimate p gaming experience. Turn up your settings for higher fidelity and boost gaming performance for higher frame rates with ultra-fast response times. Get the power of the highly acclaimed RDNA architecture, the heart of AMD's. With AMD, if a user isn't using the GPU, those dedicated shaders go unused. That said, since the slicing NVIDIA and Intel do is done in software, the GPU can't be turned back over to the pool until the last command command you sent to it has finished executing. That means that misbehaving applications could starve other VMs of GPU resources. Roadmap CPU AMD publie ses roadmaps, pour ses processeurs et GPU, avec des objectifs s'étalant jusqu'en Étonnement, les deux semblent être assez synchroniséagojuye vestism ru exemple, AMD devrait. 19/05/ · Legacy Integrated GPU is confusing the updating utility - If you are using a legacy integrated ATI Radeon GPU (ATI Radeon or under), it's very likely that the AMD Software utility is trying to update the integrated GPU driver instead of the one belonging to your discrete (dedicated GPU). In this case, you will need to disable the integrated GPU (either via Device Manager or directly. AMD Radeon RX XT vs. Nvidia GeForce RTX Which is the best mainstream GPU? By Jarred Walton 17 March Nvidia's baby RTX card takes on AMD's mid-range newcomer in Author: Jarred Walton. Méthode 4: Vérifiez à partir du BIOS 1. Cliquez sur le bouton d'alimentation, puis maintenez la touche F2 enfoncée. 2. Relâchez la touche F2 pour afficher le menu de configuration du BIOS. 3. Sélectionnez [Avancé] -> [Utilitaire ASUS EZ Flash 3]. Ensuite, vous trouverez le nom du modèle ci-dessous. The GPU-Z screenshot shows the initial situation with the old BIOS. If you don't have a new BIOS, load the old one (can be extracted with GPU-Z for example) and simply set the few changed entries manually. But AMD has implemented very restrictive limitations in the driver to prevent cannibalization of the RX! And this long before the. How to Backup GPU BIOS or UEFI from inside Windows. Posted on July 7, Author Trisha 2 Comments. How many times people have told me to update the BIOS or the UEFI firmware of motherboards or the graphics card to make sure that you have the best support for the hardware. But sometimes after you have updated the firmware to a new version, it starts to show some problems.